# **pixbet classico entrar**

- 1. pixbet classico entrar
- 2. pixbet classico entrar :apostas online seguras
- 3. pixbet classico entrar :cupom bonus estrela bet

# **pixbet classico entrar**

#### Resumo:

**pixbet classico entrar : Recarregue e ganhe! Faça um depósito em ecobioconsultoria.com.br e receba um bônus colorido para continuar sua jornada vencedora!** 

contente:

, deposito, saques sumiram,estou como se fosse um usuário novo,tenho aposta em aberto para o dia 13/04/2024 mais como

lei antes não aparece nada, entrei em contato com a pixbet e atendente me informou que a plataforma passou por uma

ização e que as apostas em aberto feita na plataforma versão antiga(desatualizada) não aparece para mim na versão

zada,e disse se eu ganhar o saldo vai cair na conta da plataforma atualizada,falei para ela que isso que a pixbet fez

o é legal pois não tem transparência alguma, como a aposta não aparece para mim caso queria encerrar o jogo não posso

#### [caça niquel era do gelo online gratis](https://www.dimen.com.br/ca�a-niquel-era-do-gelo-online-gratis-2024-07-22-id-15853.html)

pixbet facebook

Descubra os melhores produtos de apostas esportivas disponiveis no bet365. Experimente a emoção das apostas esportivas e ganhe prêmios incríveis!

Se você é fã de esportes e está em pixbet classico entrar busca de uma experiência emocionante de apostas, o bet365 é o lugar certo para você.

Neste artigo, vamos apresentar os melhores produtos de apostas esportivas disponíveis no bet365, que proporcionam diversão e a chance de ganhar prêmios incríveis.

Continue lendo para descobrir como aproveitar ao máximo essa modalidade de jogo e desfrutar de toda a emoção dos esportes.

pergunta: Como faço para depositar no bet365?

resposta: Você pode depositar no bet365 usando uma variedade de métodos, incluindo cartão de crédito, cartão de débito, transferência bancária e e-wallets.

pergunta: Quais são os esportes disponíveis para apostar no bet365?

resposta: O bet365 oferece uma ampla variedade de esportes para apostar, incluindo futebol, basquete, tênis, futebol americano e muito mais.

pergunta: Posso apostar ao vivo no bet365?

resposta: Sim, o bet365 oferece apostas ao vivo em pixbet classico entrar uma variedade de esportes, permitindo que você aposte enquanto a ação está acontecendo.

## **pixbet classico entrar :apostas online seguras**

Para fazer um depósito via PIX, basta seguir os seguintes passos:

1. Acessar a pixbet classico entrar conta na Pixbet e selecionar o 5 opção "Depósito";

- 2. Escolher a opção "Transferência Bancária" como forma de pagamento;
- 3. Gerar um código PIX no seu banco ou em 5 pixbet classico entrar uma aplicativo de

### **pixbet classico entrar**

As apostas múltiplas na Pixbet permitem aos jogadores prever as seleções em pixbet classico entrar eventos esportivos diferentes em pixbet classico entrar um mesmo bilhete. Neste artigo, abordaremos o que são essas apostas, como fazer uma aposta múltipla na Pixbet, além de passar pelos pros e contras dessa estratégia.

#### **pixbet classico entrar**

As apostas múltiplas, também conhecidas como acumuladas ou parlays, são uma estratégia na qual você combina várias seleções individuais em pixbet classico entrar uma única aposta. Para ganhar uma aposta múltipla, todas as seleções incluídas no bilhete de aposta devem ser vencedoras.

### **Como fazer uma aposta múltipla na Pixbet?**

Para fazer uma aposta múltipla na Pixbet, basta seguir as seguintes etapas:

- 1. Abra uma conta na Pixbet e faça um depósito;
- 2. Navegue pelo site ou aplicativo para encontrar os eventos nos quais deseja apostar;
- 3. Selecione as suas chances e adicione-as ao bilhete de aposta;
- 4. Confirme pixbet classico entrar seleção e insira o valor que deseja apostar;
- 5. Confirme pixbet classico entrar aposta.

#### **Vantagens e desvantagens de apostas múltiplas**

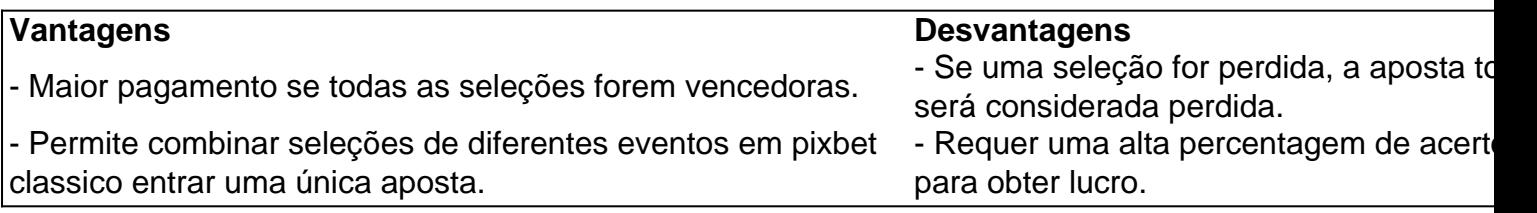

#### **Conselhos para apostas múltiplas na Pixbet**

Ao fazer apostas múltiplas na Pixbet, lembre-se de...

- Evitar escolher muitas seleções em pixbet classico entrar uma única aposta, reduzindo as chances de ganhar.
- Pesquisar e comparar as odds antes de fazer uma aposta.
- Gerenciar seu orçamento e nunca apostar mais do que o que pode permitir-se perder.

### **Conclusão**

As apostas múltiplas podem ser uma estratégia empolgante para aumentar as chances de ganhar dinheiro, mas é importante lembrar dos riscos envolvidos. Com as dicas acima, é possível fazer suas apostas de forma responsável.

#### **Perguntas frequentes:**

#### **O que é uma Aposta Combinada/Múltipla?**

Essa é uma aposta composta por 2 ou mais apostas individuais. Todas as apostas precisam ser acertadas para que a aposta combinada seja considerada

### **pixbet classico entrar :cupom bonus estrela bet**

Negociadores chegaram ao Cairo após tanques israelenses entrarem pixbet classico entrar Rafah.

Israel enviou tanques para Rafah ontem e assumiu o controle da passagem de fronteira com Egito, interrompendo a fluxo do auxílio. Delegações israelenses também chegaram ao Cairo pixbet classico entrar um acordo proposto por cessar-fogo

Aqui está a última.

A operação de Israel não parecia ser a invasão terrestre por terra. O exército israelense chamoua "muito precisa" operações antiterroristas, disse que tinha ido para dentro da cidade destruir infra estrutura do Hamas usado pixbet classico entrar um ataque ao qual mataram quatro soldados israelenses no fimde semana perto outra passagem fronteiriça esta desde o Estado judeu até Gaza

O chefe de um hospital pixbet classico entrar Rafah disse que 27 corpos e 150 pessoas feridas foram levados para suas instalações desde o início da incursão.

A chamada zona segura de Rafah:

A área designada por Israel como zona segura para os habitantes de Gaza que fogem da cidade não é nem seguro, tampouco está equipada ou preparada a recebê-los. Autoridades europeias e das Nações Unidas disseram ontem o chefe do Conselho Norueguês dos Refugiados disse pixbet classico entrar um comunicado: "A região já estava sobrecarregada com excessos [de espaço] sem serviços vitais".

Atualizações sobre as negociações de cessar-fogo:

O primeiro-ministro Benjamin Netanyahu, que está sob pressão dos EUA e de outros aliados para concordar com um cessar fogo perante o Hamas disse pixbet classico entrar comunicado: "Enquanto ele enviou uma delegação às negociações", a guerra contra os terroristas continua.". Stormy Daniels testemunhou

Stormy Daniels, uma estrela pornô que recebeu BR R\$ 130.000 para manter silêncio sobre pixbet classico entrar conta de ter tido relações sexuais com Donald Trump testemunhou ontem pixbet classico entrar seu julgamento Manhattan Ela falou no detalhe excruciante um encontro ela disse deixou-a tremendo e confuso - E o pagamento do dinheiro silencioso isso lhe comprou Silêncio!

Sua conta e o pagamento subsequente - que ela recebeu pixbet classico entrar 2024 do advogado pessoal de Trump, Michael Cohen – estão no centro da questão. Donald é acusado por falsificar registros comerciais para encobrirem os pagamentos? ele se declarou inocente E negou ter acontecido um encontro sexual

Quando os promotores terminaram com Daniels, o questionamento da defesa foi imediatamente combatente. Um advogado Trump procurou pintar a jovem como uma mentirosa impulsionada pela ganância e espera-se que ela volte ao estande amanhã de manhã

O testemunho muitas vezes explícito de Daniels levou os advogados a procurarem um julgamento errado.

A conta de Daniels:

Ela descreveu pixbet classico entrar detalhes uma noite de 2006 com Trump que começou a fazer um convite para jantar e progrediu até o sexo. Naquela mesma tarde, ela disse: "Trump deu à luz" ao seu olhar sobre O Aprendiz na frente dela dizendo-lhe não se preocupar pelo fato dele ser casado."

De dentro do tribunal:

"Sua zombaria pixbet classico entrar relação a Trump é muito clara, ea tensão no tribunal durante seu testemunho sobre ele foi o maior que tem sido neste julgamento até agora", meu colega Jonah Bromwich relatou.

Ucrânia diz que frustrou plano de assassinato.

Os serviços de segurança da Ucrânia disseram ontem que haviam parado um complô russo, o qual visava assassinar a presidente Volodymyr Zelensky e outras figuras militares ou políticas. Dois coronéis ucranianos acusados por participar do plano foram presos sob suspeita A inteligência ucraniana disse pixbet classico entrar um comunicado que o enredo envolveu uma rede de agentes russos da Inteligência - incluindo os dois coronéis. Eles foram encarregados com a identificação das pessoas próximas ao segurança Zelensky, quem poderia levá-lo como refém e depois matála ".

MAIS NOTCIAS TOPO

Mas bolsões de resistência estão crescendo pixbet classico entrar algumas grandes cidades: as mulheres se reúnem nos bares, salões e livrarias para questionar tropos misóginos. Vidas vivida:

Kris Hallenga foi diagnosticada com câncer de mama no estágio 4 aos 23 anos e passou muitos dias trabalhando para educar os jovens sobre detecção precoce. Ela morreu pixbet classico entrar 38, quando ela estava doente por causa da doença que a levou à morte prematuramente durante o tratamento do cancro na fase 3.

INSTRANTES DA CONVERSAO

Não é necessário surpresa:

Alguns casais estão rejeitando compromissos tradicionais e optando por propostas conjuntas. Real Estate:

Muitos optam por viver pixbet classico entrar casas flutuantes, que podem ser mais baratos doque um apartamento na terra. Mas como canais enchem-se a vida de barco está se tornando menos alcançável medida

Conversa profunda:

As baleias-esperma usam um conjunto de sons muito mais rico do que era conhecido anteriormente, disseram cientistas.

ARTES E IDEIAS

Uma recapitulação de Met Gala

Na noite de segunda-feira, celebridades se divertiram no Met Gala. O evento atraiu cerca 400 pessoas e arrecadou BR R\$ 26 milhões para o Metropolitan Museum of Art's Costume Institute mais do que outras grandes galas da cidade pixbet classico entrar Nova York trazem dentro... Zendaya apareceu no tapete vermelho pixbet classico entrar dois vestidos diferentes. Cardi B exigiu oito inauguradores para organizar pixbet classico entrar saia volumosa, Gigi Hadid disse que seu vestido tinha 2,8 milhões de contas

"É o momento mais condensado pixbet classico entrar que vemos figuras públicas vestidas com as roupas e pavão selvagens para todo mundo ver", disse Vanessa Friedman, nossa crítica de moda.

Veja mais looks inesquecíveis - e {img}s de cocktail hour. RECOMENDAES

Author: ecobioconsultoria.com.br Subject: pixbet classico entrar

Keywords: pixbet classico entrar

Update: 2024/7/22 14:40:09